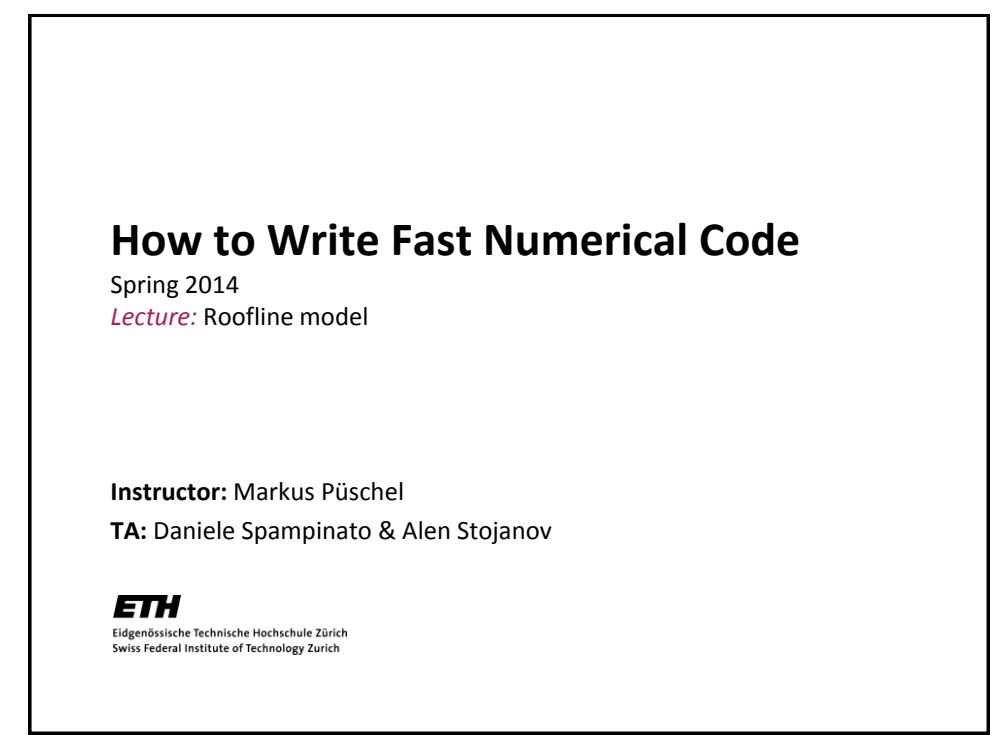

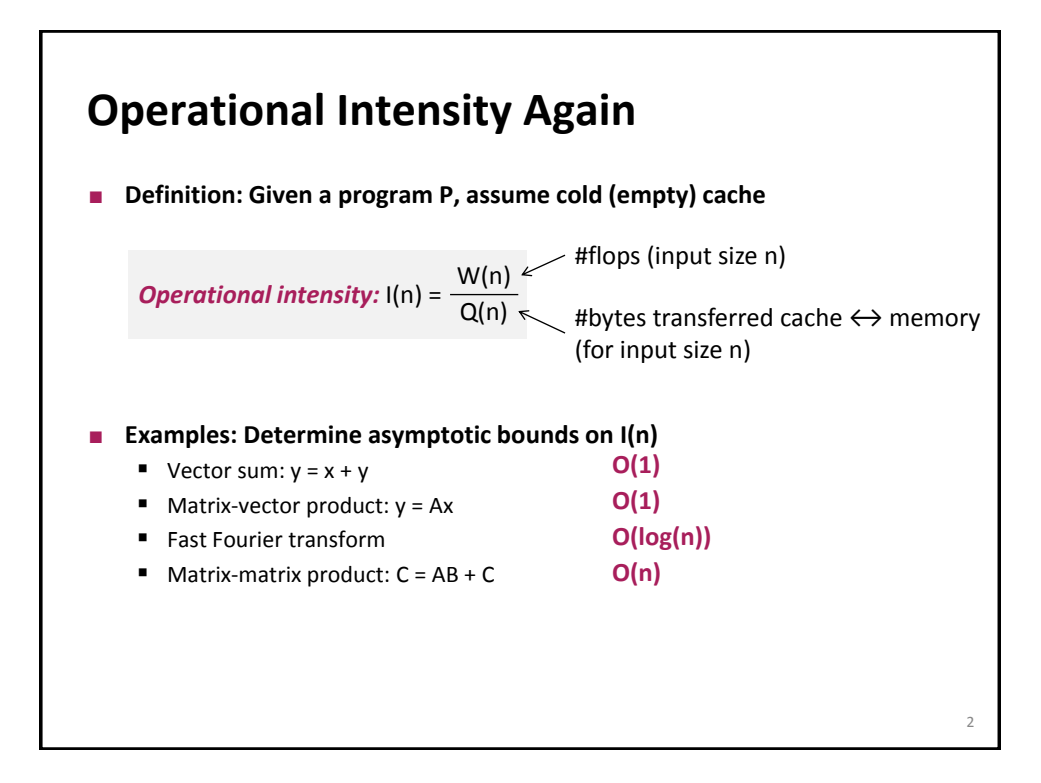

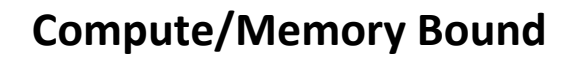

- **A function/piece of code is:**
	- **Compute bound** if it has high operational intensity
	- *Memory bound* if it has low operational intensity
- **The roofline model makes this more precise**
- **Blackboard**

## **Roofline Measurements**

- **Tool developed in our group** *(G. Ofenbeck, R. Steinmann, V. Caparros-Cabezas, D. Spampinato) <http://www.spiral.net/software/roofline.html>*
- **You can use it in your project**
- **Example plots follow**
- **Get (non-asymptotic) bounds on I:**
	- $\blacksquare$  daxpy:  $y = \alpha x + y$
	- gemv:  $y = Ax + y$
	- $\blacksquare$  dgemm:  $C = AB + C$
	- FFT

3

4

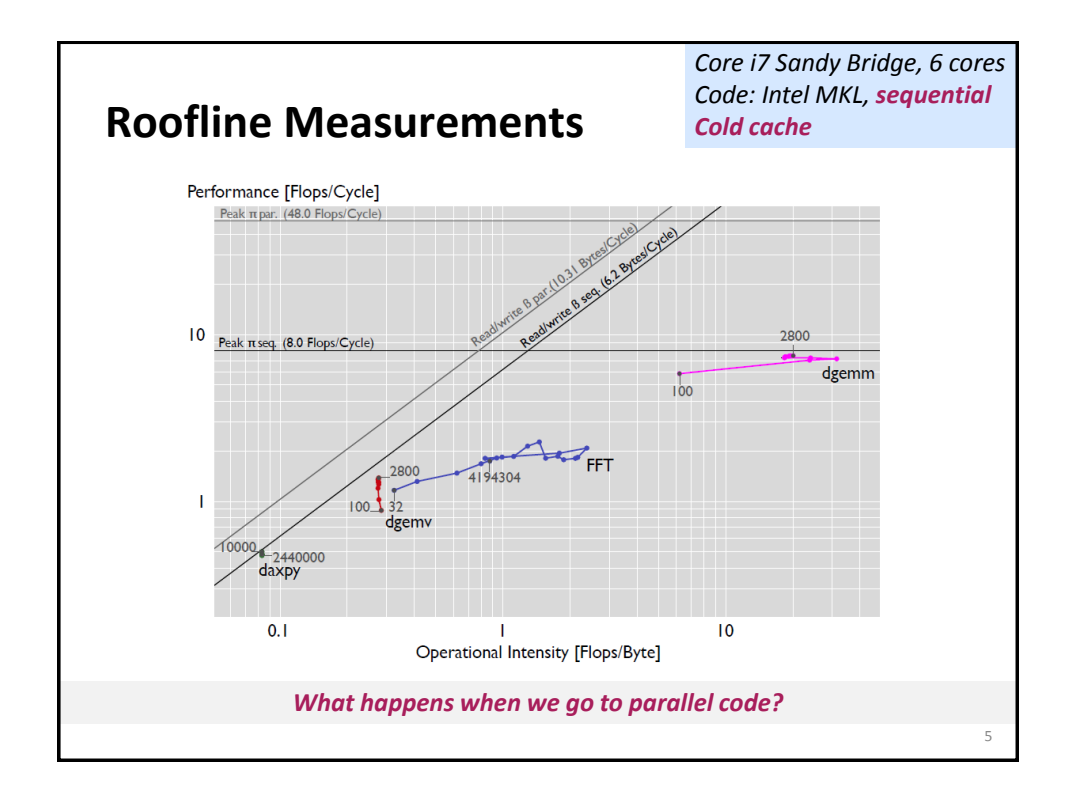

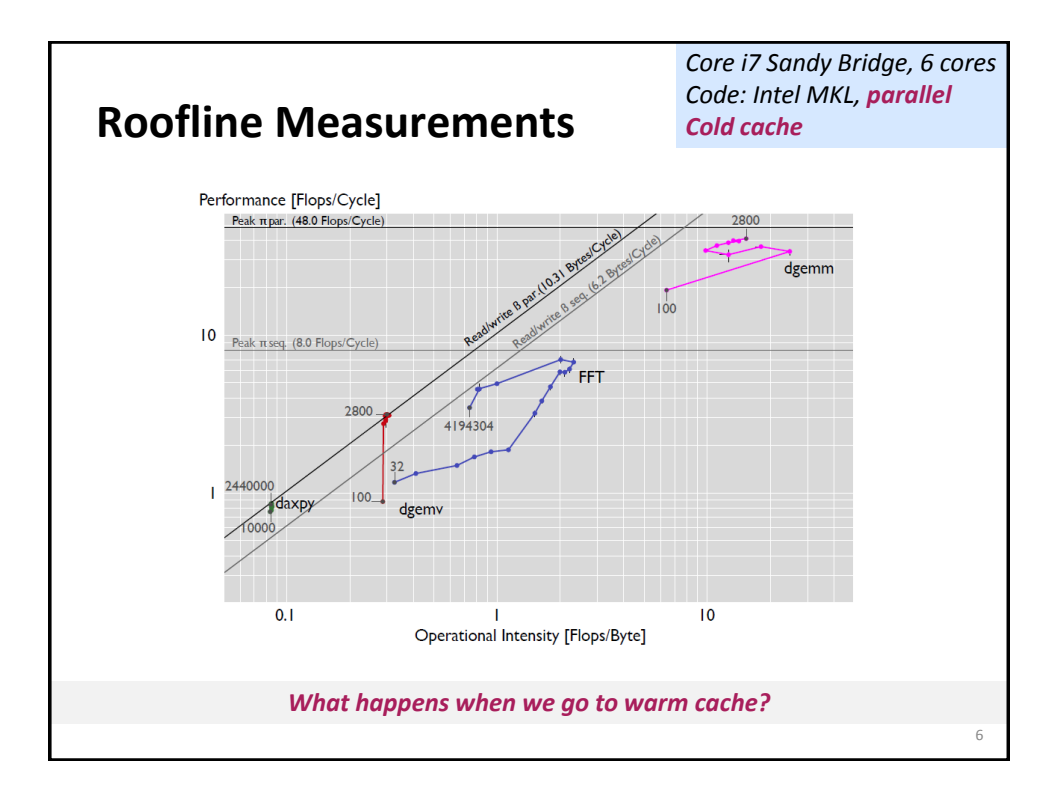

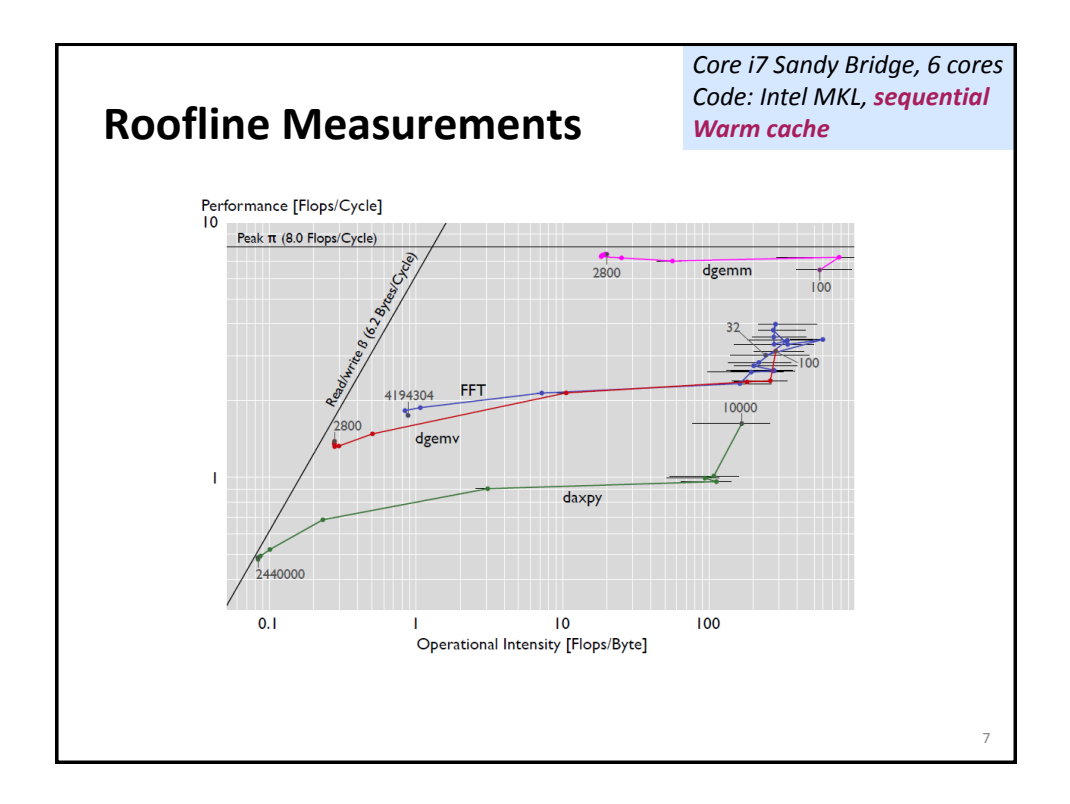

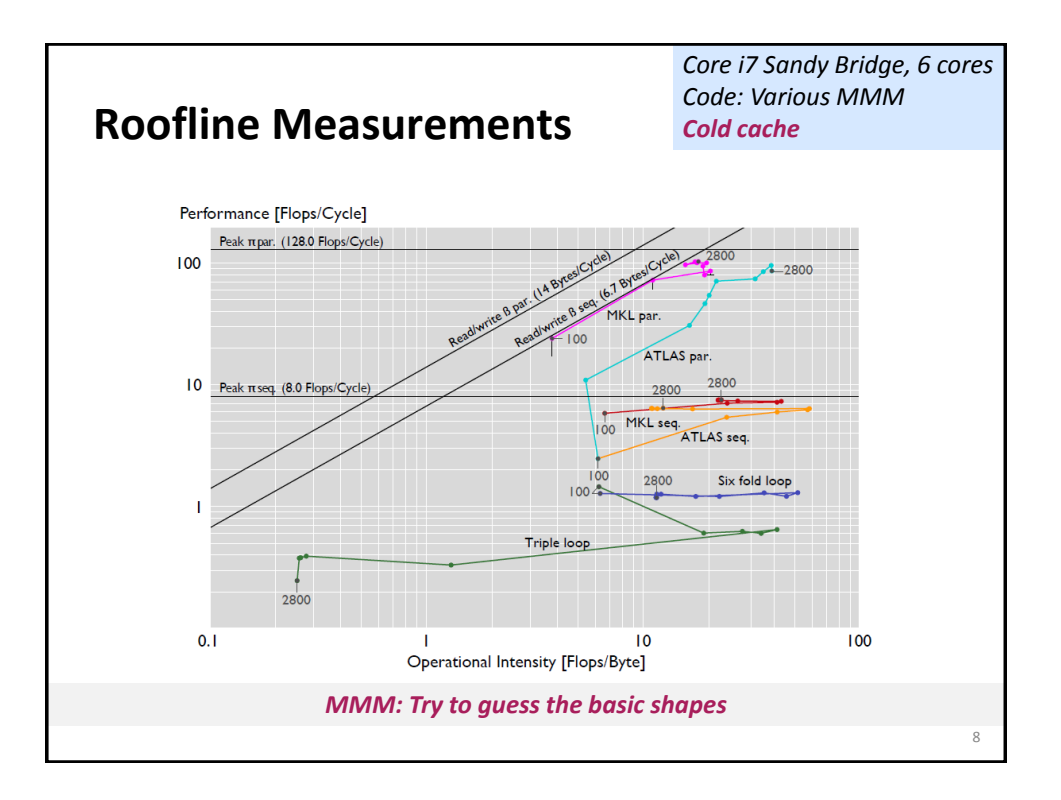

## **Summary**

- **Roofline plots distinguish between memory and compute bound**
- **Can be used on paper**
- **Measurements difficult (performance counters) but doable**
- **Interesting insights:** *use in your project!*

9